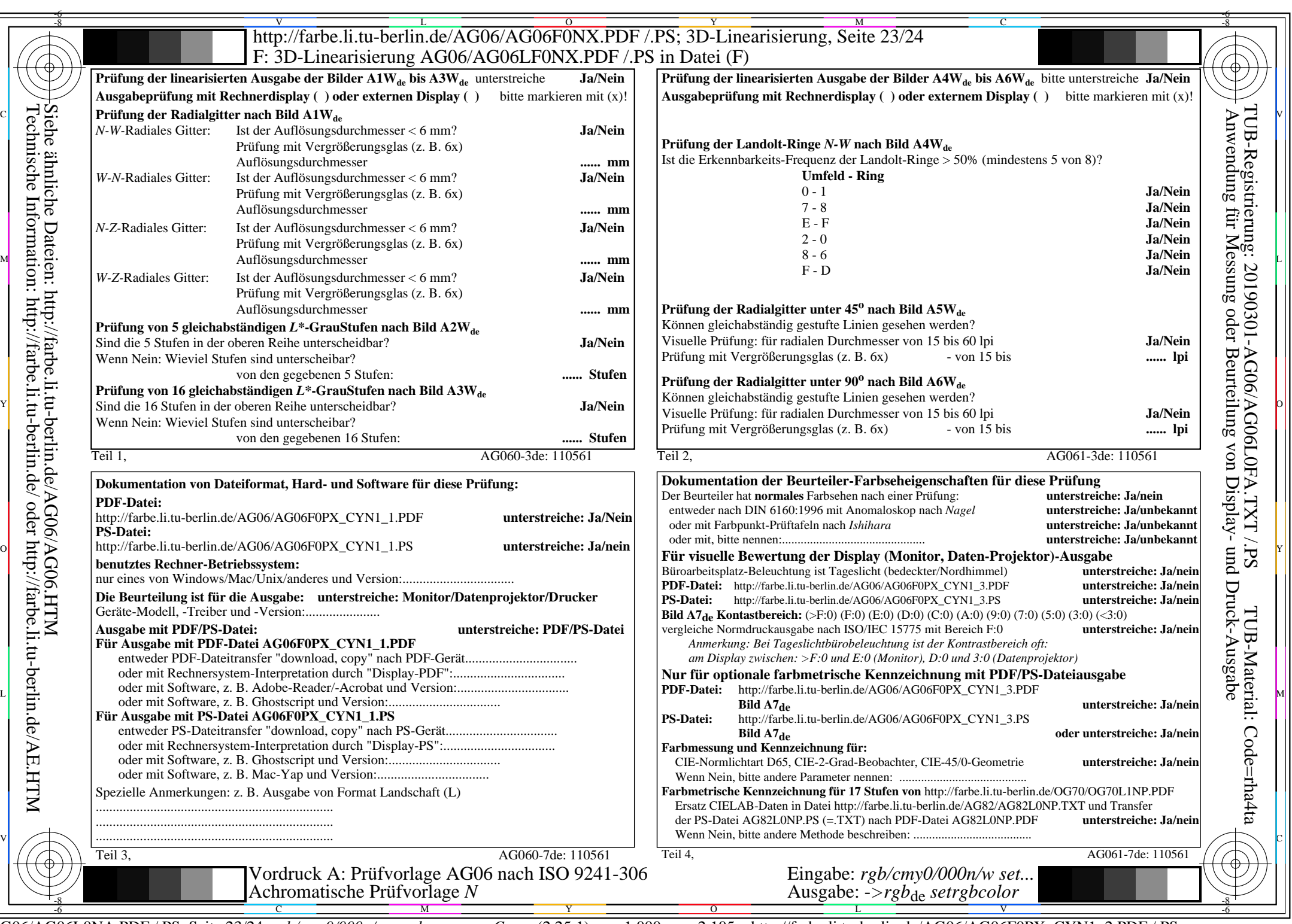

C<sub>YN1</sub> (2,25:1): *g*p=1,000; *g*<sub>N</sub>=2,105 http://farbe.li.tu-berlin.de/AG06/AG06F0PX\_CYN1\_2.PDF /.PS